#### **ПРИНЯТО**

на заседании педагогического совета МКОУ «СОШ а.Бесленей» Протокол №1от « $\downarrow$  »  $\mathcal{OR}$ . 2020 г.

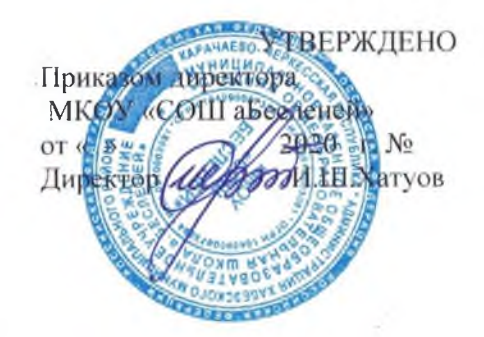

#### Положение

#### об общественной комиссии

## но контролю за организацией и качеством питания обучающихся

# МКОУ «СОШ а.Бесленей»

# 1.Общие положения

1.1. Настоящее положение определяет цели, задачи, функции, права общественной комиссии по осуществлению контроля за питанием учащихся образовательной организации.

1.2. Комиссия осуществляет свою деятельность на безвозмездной основе.

1.3. Цель деятельности Комиссии: контроль организации рационального питания учащихся в образовательной организации.

1.4. В комиссию могут входить все субъекты образовательного процесса: педагоги, обучающиеся и их родители.

1.5. Численность членов комиссии может составлять до 5человек.

1.4 Комиссия по контролю над питанием создается приказом директора школы в начале учебного года, в котором определяются: состав, цели и содержание работы комиссии, утверждается план работы на учебный год.

В состав комиссии по контролю питания входят:

Председатель комиссии по контролю над питанием;

Члены комиссии (представители педколлектива, органов школьного самоуправления, родительской общественности). Представители родительской общественности выдвигаются родительским комитетом, обучающиеся - Советом учащихся школы.

1.5. Комиссия отчитывается о проделанной работе не реже одного раза в четверть на родительских собраниях - по мере необходимости.

1.6. Члены комиссии выполняют свои обязанности на общественных началах без освобождения от основной работы. Комиссия осуществляет свою деятельность в соответствии с планом работы. который принимается на заседании комиссии. Заседания комиссии проводятся по мере необходимости, но не реже одного раза в квартал.

1.7. В своей работе комиссия взаимодействует с органами надзора, государственными органами управления охраной труда и др.

1.8. Комиссия в своей деятельности руководствуется законодательными и иными нормативными правовыми актами Российской Федерации, а также нормативными локальными актами школы.

# 2. Задачи, которые решает общественная комиссия:

Основными залачами Комиссии являются:

- обеспечение контроля за питанием учащихся, соответствующим возрастным физиологическим потребностям в пищевых веществах и энергии, принципам рационального и сбалансированного питания;

- гарантированное качество и безопасность питания и пищевых продуктов, используемых для приготовления блюд; - предупреждение (профилактика) среди обучающихся инфекционных и неинфекционных заболеваний, связанных с фактором питания:

- пропаганда принципов полноценного и здорового питания;

- модернизация школьной столовой в соответствии с требованиями санитарных норм и правил, современных технологий.

Целью организации комиссии по контролю за организацией и качеством питания учащихся школы является усиление контроля за организацией питания обучающихся.

2.1. Контроль за исполнением нормативных и правовых актов по организации питания обучающихся.

2.2. Контроль организации питания обучающихся школы: соблюдение графика питания, соблюдение температурного режима выдачи блюд, соблюдение норм выдачи блюд и изделий, культура обслуживания, санитарное состояние столовой. Результаты контроля оформляются актом.

2.3. Контроль за работой предприятия общественного питания и исполнением положений государственного контракта на организацию питания.

### 3. Основные направления деятельности общественной комиссии.

3.1. Проведение систематических проверок по качеству и безопасности питания в соответствии с утвержденным планом работы. (Приложение №1)

3.2. Осуществление контроля:

За рациональным использованием финансовых средств, выделенных на питание обучающихся;

За целевым использованием продуктов питания и готовой продукции в соответствии с предварительным заказом;

За соответствием рационов питания и норм раздачи готовой продукции согласно утвержденному меню;

За качеством готовой продукции;

За санитарным состоянием пищеблока;

За качеством сырой продукции, выполнением графика поставок продуктов и готовой продукции, сроком их хранения и использования;

За организацией приема пищи обучающимися;

За соблюдением графика работы столовой и буфета.

. Результаты проверок комиссии, а также меры, принятые по устранению недостатков оформляются актами и рассматриваются на заседании комиссии с приглашением заинтересованных лиц.

3.3. Проведение опроса обучающихся по качеству организации питания и обслуживания и представление полученной информации директору школы.

# 4. Права комиссии

4.1. Получать от директора школы информацию об организации питания обучающихся, формировании цен и т.д.

4.2. Участвовать в работе по улучшению качества организации питания.

4.3. Вносить предложения директору школы о моральном и материальном поощрении работников школы за активную работу по улучшению качества организации питания обучающихся.

Приложение №1.

# 5. Организация работы комиссии по контролю за питанием

5.1. Комиссия по контролю за питанием строит свою работу в соответствии с планом работы на учебный год, определяя цели и задачи текущего контроля его сроки, подведение итогов и время на устранение отмеченных недостатков в ходе контроля.

5.2. Комиссия по контролю за питанием может осуществлять свои функции вне плана (графика) работы по инициативе администрации, по жалобе, из-за нарушения нормативноправовых актов в области защиты прав ребенка, его здорбвья, питания, безопасности со стороны работников пищеблока, педагогических работников, администрации школы.

5.3. Результаты контроля (экспертизы) отражаются в акте.

### Рекомендуемые темы проверок по организации питания обучающихся.

#### $1.$ Проверка качества питания.

 $1.1.$ Проверка качества поставляемой продукции и сырья.

 $1.2.$ Проверка сроков реализации и условий хранения готовой продукции и сырья.

Проверка наличия меню, соответствие вывешенного меню фактическому  $1.3.$ питанию, выполнение норм раздачи готовой продукции.

 $1.4.$ Контроль за организацией приема пищи обучающимися.

 $1.5.$ Контроль за соблюдением санитарно-дезинфикционного режима в период карантина в школе.

1.6. Контрольные проверки по закладке сырья для приготовления блюд.

 $1.7.$ Контрольное взвешивание отпускаемой продукции.

1.8. Проверка соответствия документации на продукты, поступающие на пищеблок.

1.9. Соблюдение температурного режима отпуска готовых блюд.

 $1.10.$ Проверка наличия необходимой информации на стенде столовой.

 $1.11.$ Контроль организации приема пищи учащимися (санитарное состояние обеденного зала, обслуживание, самообслуживание).

1.14. Соответствие меню и накладных книге учета продуктов и бракеражному журналу медицинской сестры.

 $1.15.$ Соблюдение гигиенических норм и правил учащимися во время приема пищи.

#### $2.$ Проверка санитарного состояния столовой и пищеблока.

 $2.1.$ Наличие достаточного количества посуды и кухонного инвентаря на пищеблоке, маркировка.

 $2.2.$ Проверка личных медицинских книжек сотрудников пищеблока, соблюдение правил личной гигиены персоналом столовой, наличие на пищеблоке журнала здоровья.

2.3. Наличие и условие хранения инвентаря. Наличие и условия хранения на пищеблоке дезинфицирующих средств, соблюдение гигиенических требований по уборке помещения и мытья посуды.

 $2.4.$ Соблюдение санитарного состояния пищеблока, обеденного зала и подсобных помещений.

 $2.5.$ Наличие инструкций по использованию технологического оборудования.

 $2.6.$ Состояние технологического оборудования, его исправность, наличие термометров.

 $3<sub>1</sub>$ Проверка условий поставки готовой продукции и сырья.

3.1. Проверка условий транспортировки и доставки продукции.

. 3.2. Контроль тары, используемой для доставки сырья и готовой продукции.

 $4.$ Контроль за выполнением условий государственного контракта.

 $4.1.$ Контроль исполнения финансовых обязательств.

 $4.2.$ Контроль объема услуг, оказываемых по государственному контракту.

 $4.3.$ Проверка поставляемой продукции на содержание ГМО (наличие подтверждающей документации).

 $4.4.$ Контроль за поставкой мяса и мясопродуктов, изготовляемых из отечественного сырья.

 $4.5.$ Контроль качества услуг и соблюдение сроков их выполнения, оказываемых по государственному контракту.